# **Hypertext Transport Protocol**CSE 333 Winter 2019

**Instructor:** Hal Perkins

#### **Teaching Assistants:**

Alexey Beall Renshu Gu Harshita Neti

David Porter Forrest Timour Soumya Vasisht

Yifan Xu Sujie Zhou

### **HTTP Basics**

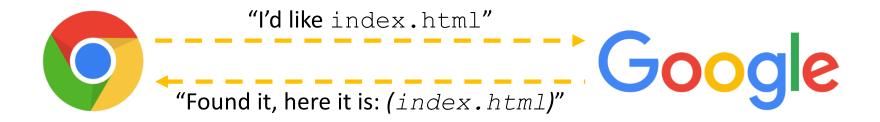

- A client establishes one or more TCP connections to a server
  - The client sends a request for a web object over a connection and the server replies with the object's contents
- We have to figure out how to let the client and server communicate their intentions to each other clearly
  - We have to define a protocol

# **Protocols**

- A protocol is a set of rules governing the format and exchange of messages in a computing system
  - What messages can a client exchange with a server?
    - What is the syntax of a message?
    - What do the messages mean?
    - What are legal replies to a message?
  - What sequence of messages are legal?
    - How are errors conveyed?
- A protocol is (roughly) the network equivalent of an API

### **HTTP**

- Hyper<u>t</u>ext <u>Transport Protocol</u>
  - A request / response protocol
    - A client (web browser) sends a request to a web server
    - The server processes the request and sends a response
  - Typically, a request asks a server to retrieve a resource
    - A resource is an object or document, named by a Uniform Resource Identifier (URI)
  - A response indicates whether or not the server succeeded
    - If so, it provides the content of the requested response
  - Wikipedia:

https://en.wikipedia.org/wiki/Hypertext\_Transfer\_Protocol

# **HTTP Requests**

#### General form:

```
[METHOD] [request-uri] HTTP/[version]\r\n
[headerfield1]: [fieldvalue1]\r\n
[headerfield2]: [fieldvalue2]\r\n
[...]
[headerfieldN]: [fieldvalueN]\r\n
\r\n
[request body, if any]
```

Demo: use nc to see a real request

# **HTTP Methods**

- There are three commonly-used HTTP methods:
  - GET: "please send me the named resource"
  - POST: "I'd like to submit data to you" (e.g. file upload)
  - HEAD: "Send me the headers for the named resource"
    - Doesn't send resource; often to check if cached copy is still valid
- Other methods exist, but are much less common:
  - PUT, DELETE, TRACE, OPTIONS, CONNECT, PATCH, . . .
    - For instance: TRACE "show any proxies or caches in between me and the server"

# **HTTP Versions**

- All current browsers and servers "speak" HTTP/1.1
  - Version 1.1 of the HTTP protocol
    - https://www.w3.org/Protocols/rfc2616/rfc2616.html
  - Standardized in 1997 and meant to fix shortcomings of HTTP/1.0
    - Better performance, richer caching features, better support for multihomed servers, and much more
- HTTP/2 standardized recently (published in 2015)
  - Allows for higher performance but doesn't change the basic web request/response model
  - Will coexist with HTTP/1.1 for a long time

# **Client Headers**

- The client can provide zero or more request "headers"
  - These provide information to the server or modify how the server should process the request
- You'll encounter many in practice
  - Host: the DNS name of the server
  - User-Agent: an identifying string naming the browser
  - Accept: the content types the client prefers or can accept
  - Cookie: an HTTP cookie previously set by the server
  - https://www.w3.org/Protocols/rfc2616/rfc2616-sec5.html

# A Real Request

```
GET / HTTP/1.1
Host: attu.cs.washington.edu:3333
Connection: keep-alive
Upgrade-Insecure-Requests: 1
User-Agent: Mozilla/5.0 (Windows NT 10.0; Win64; x64) AppleWebKit/537.36
(KHTML, like Gecko) Chrome/66.0.3359.181 Safari/537.36
Accept: text/html,application/xhtml+xml,application/xml;q=0.9,image/webp,
image/apng, */*; q=0.8
DNT: 1
Accept-Encoding: gzip, deflate
Accept-Language: en-US, en; q=0.9
Cookie: SESS0c8e598bbe17200b27e1d0a18f9a42bb=5c18d7ed6d369d56b69a1c0aa441d7
8f; SESSd47cbe79be51e625cab059451de75072=d137dbe7bbe1e90149797dcd89c639b1;
 sdsat DMC or CCODE=null; sdsat utm source=; sdsat utm medium=; sdsat ut
m term=; sdsat utm content=; adblock=blocked; s fid=50771A3AC73B3FFF-3F18A
ABD559FFB5D; s cc=true; prev page=science.%3A%2Fcontent%2F347%2F6219%2F262%
2Ftab-pdf; ist usr page=1; sat ppv=79; ajs anonymous id=%229225b8cf-6637-49
c8-8568-ecb53cfc760c%22; ajs user id=null; ajs group id=null; utma=598078
07.316184303.1491952757.1496310296.1496310296.1; utmc=59807807; utmc=80
```

# **HTTP Responses**

#### General form:

```
HTTP/[version] [status code] [reason]\r\n
  [headerfield1]: [fieldvalue1]\r\n
  [headerfield2]: [fieldvalue2]\r\n
  [...]
  [headerfieldN]: [fieldvalueN]\r\n
  \r\n
  [response body, if any]
```

Demo: use telnet to see a real response

# **Status Codes and Reason**

- Code: numeric outcome of the request easy for computers to interpret
  - A 3-digit integer with the 1<sup>st</sup> digit indicating a response category

L24: HTTP

- 1xx: Informational message
- 2xx: Success
- 3xx: Redirect to a different URL
- 4xx: Error in the client's request
- 5xx: Error experienced by the server
- Reason: human-readable explanation
  - e.g. "OK" or "Moved Temporarily"

### **Common Statuses**

- \* HTTP/1.1 200 OK
  - The request succeeded and the requested object is sent
- \* HTTP/1.1 404 Not Found
  - The requested object was not found
- \* HTTP/1.1 301 Moved Permanently
  - The object exists, but its name has changed
    - The new URL is given as the "Location:" header value
- \* HTTP/1.1 500 Server Error
  - The server had some kind of unexpected error

# **Server Headers**

- The server can provide zero or more response "headers"
  - These provide information to the client or modify how the client should process the response
- You'll encounter many in practice
  - Server: a string identifying the server software
  - Content-Type: the type of the requested object
  - Content-Length: size of requested object
  - Last-Modified: a date indicating the last time the request object was modified
  - https://www.w3.org/Protocols/rfc2616/rfc2616-sec6.html

# A Real Response

```
HTTP/1.1 200 OK
Date: Mon, 21 May 2018 07:58:46 GMT
Server: Apache/2.2.32 (Unix) mod ssl/2.2.32 OpenSSL/1.0.1e-fips
mod pubcookie/3.3.4a mod uwa/3.2.1 Phusion Passenger/3.0.11
Last-Modified: Mon, 21 May 2018 07:58:05 GMT
ETag: "2299e1ef-52-56cb2a9615625"
Accept-Ranges: bytes
Content-Length: 82
Vary: Accept-Encoding, User-Agent
Connection: close
Content-Type: text/html
Set-Cookie:
ADEAKCIABMEEPAOPMMKAOLHOKJMIGMIDKIHNCANAPHMFMBLBABPFENPDANJAPIBOIOOOD;
HttpOnly
<html><body>
<font color="chartreuse" size="18pt">Awesome!!</font>
</body></html>
```

# **Cool HTTP/1.1 Features**

- "Chunked Transfer-Encoding"
  - A server might not know how big a response object is
    - e.g. dynamically-generated content in response to a query or other user input
  - How do you send Content-Length?
    - Could wait until you've finished generating the response, but that's
      not great in terms of latency we want to start sending the response
      right away
  - Chunked message body: response is a series of chunks

# **Cool HTTP/1.1 Features**

- Persistent connections
  - Establishing a TCP connection is costly
    - Multiple network round trips to set up the TCP connection
    - TCP has a feature called "slow start"; slowly grows the rate at which a
       TCP connection transmits to avoid overwhelming networks
  - A web page consists of multiple objects and a client probably visits several pages on the same server
    - <u>Bad idea</u>: separate TCP connection for each object
    - Better idea: single TCP connection, multiple requests

# 20 years later...

- World has changed since HTTP/1.1 was adopted
  - Web pages were a few hundred KB with a few dozen objects on each page, now several MB each with hundreds of objects (JS, graphics, ...) & multiple domains per page
  - Much larger ecosystem of devices (phones especially)
  - Many hacks used to make HTTP/1.1 performance tolerable
    - Multiple TCP sockets from browser to server
    - Caching tricks; JS/CSS ordering and loading tricks; cookie hacks
    - Compression/image optimizations; splitting/sharding requests
    - etc., etc. ...

# HTTP/2

- Based on Google SPDY; standardized in 2015
  - Binary protocol easier parsing by machines (harder for humans); sizes in headers, not discovered as requests are processed; ...
    - But same core request/response model (GET, POST, OK, ...)
  - Multiple data steams multiplexed on single TCP connections
  - Header compression, server push, object priorities, more...
- All existing implementations incorporate TLS encryption (https)
- Supported by all major browsers and servers since ~2015
- Widely used now by all major web sites
  - Coexists with HTTP/1.1
  - HTTP/2 used automatically when browser and server both support it

# Extra Exercise #1

- Write a program that:
  - Creates a listening socket that accepts connections from clients
  - Reads a line of text from the client.
  - Parses the line of text as a DNS name
  - Connects to that DNS name on port 80
  - Writes a valid HTTP request for "/"

```
• GET / HTTP/1.1\r\n
Host: <DNS name>\r\n
Connection: close\r\n
\r\n
```

Reads the reply and returns it to the client